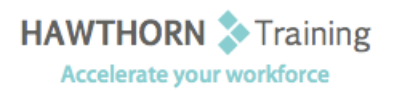

## **Course Outline**

Course Objective: In this course you will create and edit macros, apply conditional formatting and data validation, audit worksheets, analyze data, consolidate data across worksheets and import and export Excel data. Target Student: This course is intended for a student who has experience working with Excel and would like to learn more about creating macros, working with shared documents, analyzing data, and auditing worksheets. Prerequisites: To ensure your success, you will need to have a comfort level with the basic skills of Excel like entering data, working with data, using functions, and working with formulas.

# **Course Content**

### **1. Automating Worksheet Functionality**

- Update Workbook Properties
- $\triangleright$  Create and Edit a Macro
- $\triangleright$  Apply Conditional Formatting
- $\triangleright$  Add Data Validation Criteria

## **2. Auditing Worksheets**

- $\triangleright$  Trace Cells
- $\triangleright$  Troubleshoot Invalid Data and Formula Errors
- $\triangleright$  Watch and Evaluate Formulas
- $\triangleright$  Create a Data List Outline

### **3. Analyzing and Presenting Data**

- $\triangleright$  Create Sparklines
- **►** Create Scenarios
- $\triangleright$  Perform a What-If Analysis
- $\triangleright$  Perform a Statistical Analysis with the Analysis ToolPak
- $\triangleright$  Create Interactive Data with Power View

#### **4. Working with Multiple Workbooks**

- ▶ Consolidate Data
- Link Cells in Different Workbooks
- Merge Workbooks

## **5. Exporting Excel Data**

- $\triangleright$  Export Excel Data
- Import a Delimited Text File
- $\triangleright$  Integrate Excel Data with the Web
- $\triangleright$  Create a Web Query
- **6. Appendix A**
	- $\triangleright$  Importing and Exporting XML Data